### ST MCSDK

Unofficial presentation of ST Motor Control implementation

#### Software Architecture overview

- The ST-MCSDK works only under interrupt. By default without OS.
- The control motor is based on three different interrupts :
	- - Fires at regulation rate speed (PWM frequency if FOC is computed at each PWM cycle)
		- Reconfigure the ADC sequence, and enable the ADC if required (series dependent)
- **Fit Ware Architecture overview**<br>• ST-MCSDK works only under interrupt. By default without OS.<br>• example interrupt is based on three different interrupts :<br>• PWM Timer Update interrupt Highest priority : 0<br>• Fires at reg
- FI WATE Architecture OVerview<br>
 ST-MCSDK works only under interrupt. By default without OS.<br>
 PWM Timer Update interrupt Highest priority : 0<br>
 Fires at regulation rate speed (PWM frequency if FOC is computed at eac Figure .<br>
For the extended on three different in<br>
For the control motor is based on three different in<br>
PWM Timer Update interrupt – Highest priority : 0<br>
Fires at regulation rate speed (PWM frequency if FOC is<br>
Figh frequ • The FOC algorithm is executed under this IT. The target is to compute the new PWM cycles values for each phases before the PWM timer reach 0. Once it is 0, the new computed values are taken into account for the next cycle. Frame ST-MCSDK works only under interrupt. By default without OS.<br>
• PWM Timer Update interrupt – Highest priority : 0<br>
• Fires at regulation rate speed (PWM frequency if FOC is computed at each PWM cycle)<br>
• Reconfigure t
	- frequency interrupt. Low priority : 4
		- This medium frequency task is in charge of executing the speed regulation loop.
		- The main motor control state machine is updated on this interrupt too.

# Software Architecture overview **Solution Concernsity of the User interface is based on two different**<br>• UART - RX<br>• UART - RX<br>• Used to received command from a host (PC or whates<br>• EXTI Ware Architecture overview<br>User interface is based on two different interrupts :<br>ART - RX<br>• Used to received command from a host (PC or whatever)<br>• Used for telemetry, data are send after a data\_read command reception<br>• Us Ware Architecture overview<br>User interface is based on two different interrupts :<br>ART - RX<br>• Used to received command from a host (PC or whatever)<br>• Used for telemetry, data are send after a data\_read command reception<br>• Us

- The User interface is based on two different interrupts :
	- - Used to received command from a host (PC or whatever)
		-
	- EXTI
		-

#### PWM configuration

Repetition counter = 1

- PWM is center aligned
- CCR4 is configured to fires the ADC  $\left| \right|$
- (Basically CCR4 = ARR -1)
- The challenge is to reconfigure the PWM timer before it reaches 0.
- The new CCR[1,2,3] values are taken into account by the hardware thanks to shadow mechanism when the counter reaches 0.

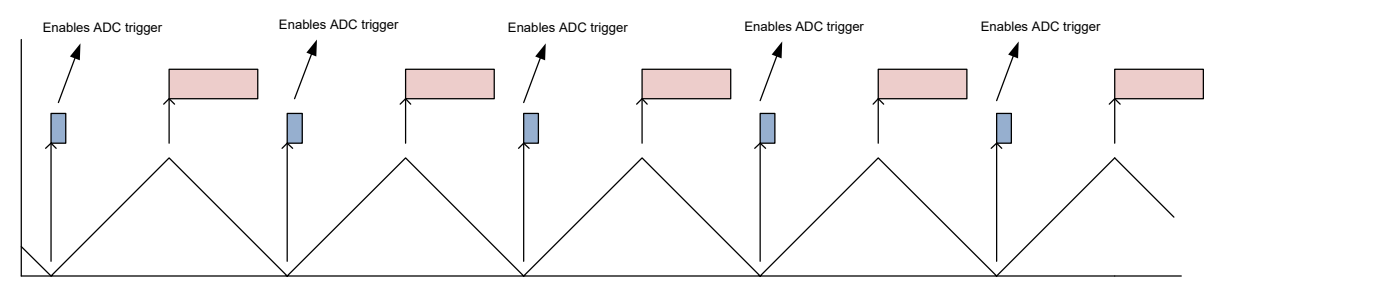

Repetition counter = 2

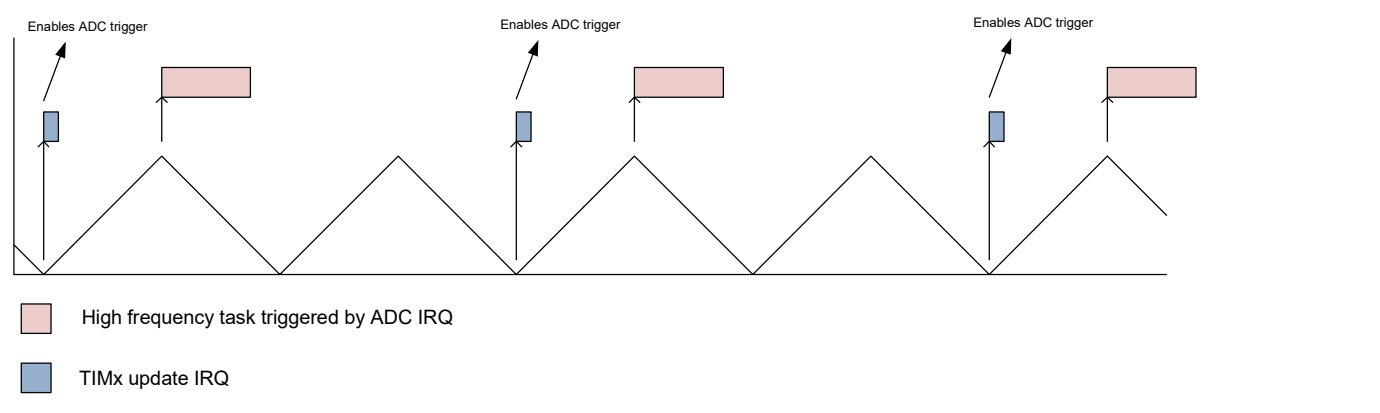

#### Sampling theory

- According to the PWM duty cycles and the setled noise parameters the three shunt algorithm:
	- chooses which two of the three current shall be measured
	- chooses the point inside the PWM period to sample the currents
	- computes, if required, the third
- In case of low modulation index the preferred choose is to sample always Ia and Ib in the middle of PWM period.

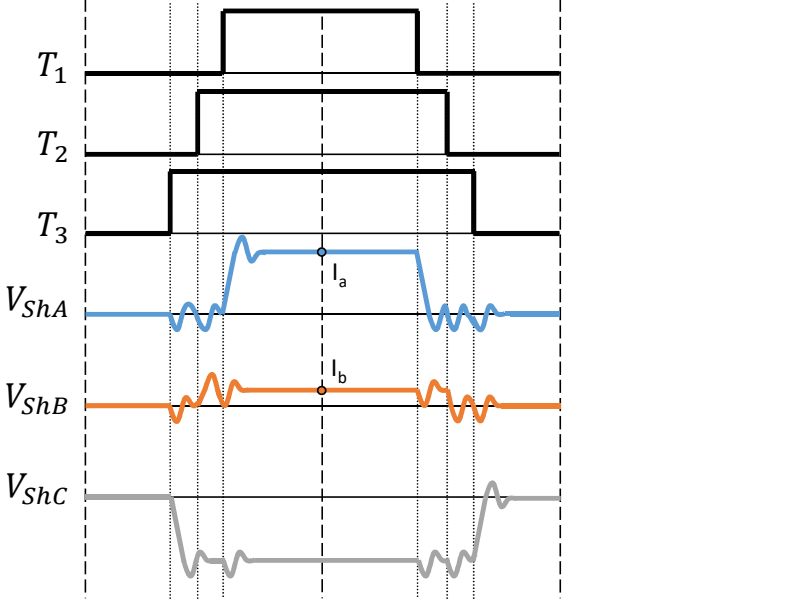

#### Sampling theory

.

- In case of high modulation index the algorithm choose the two phases with the big space to sample the current and set a sampling point that is after the middle of the PWM period.
- If is not possible to sample after the middle of the PWM period the algorithm sets a sampling point that is before the last switching of the first half period.

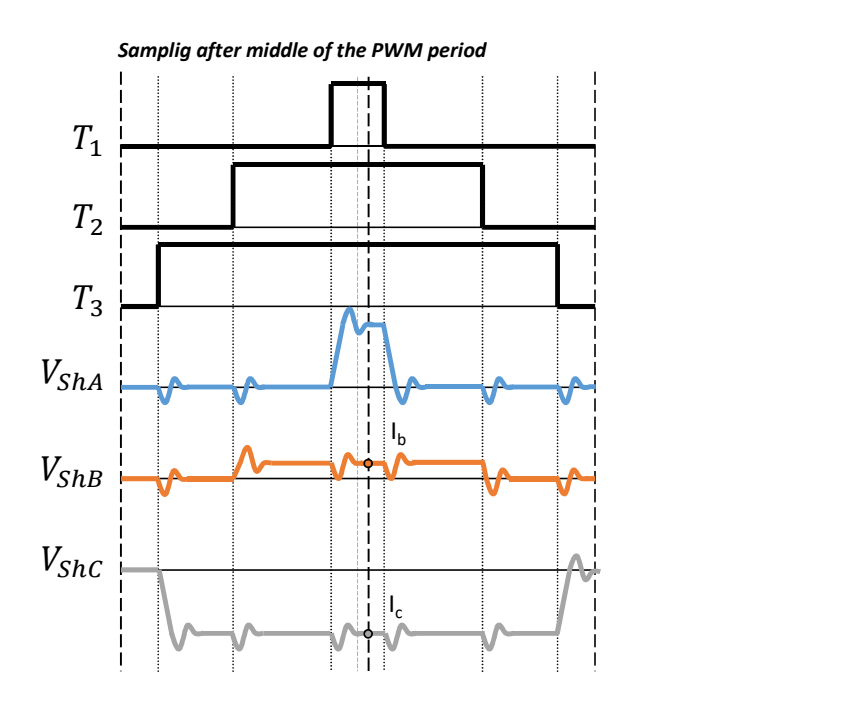

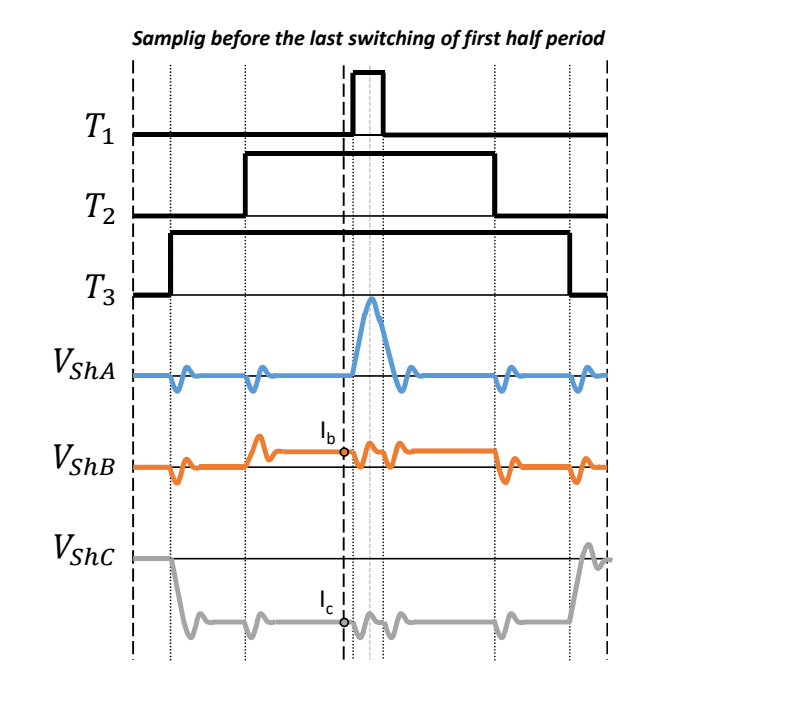

#### Sampling implementation

- 
- 

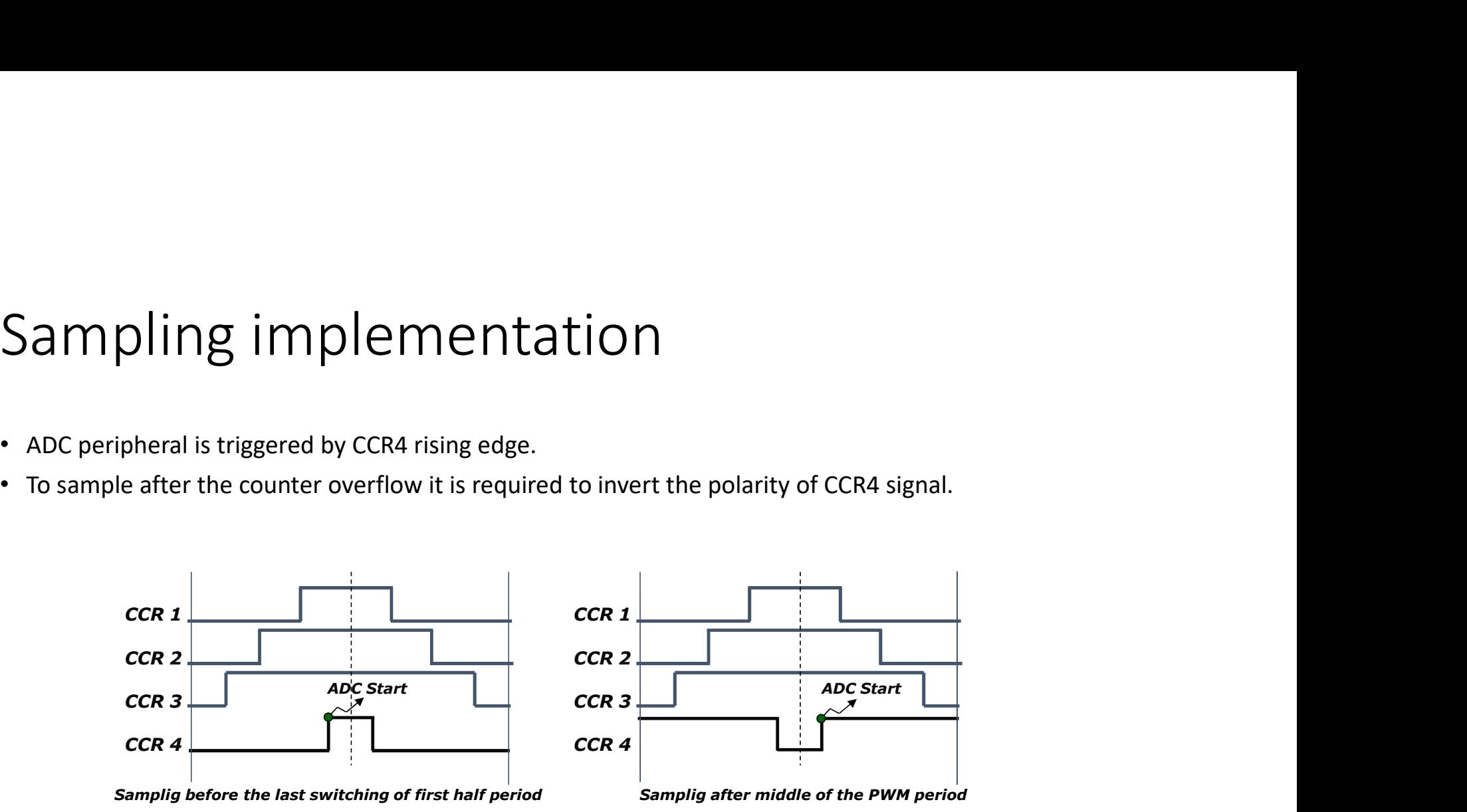

- Note that the CCR1,2,3 represented here are the LOW sides. (Sampling is done when low sides are closed ).
- We used center aligned mode 1 for CCR1,2,3 and center aligned mode 2 for CCR4 (excepting for sampling after middle of PWM period)

} }

Sampling implementation - code<br>
If sampling AB in the middle of PWM is possible \*/<br>116\_1 )( pHandle->Half\_PWMPeriod - lowDuty ) > pHandle->pParams\_str->Tafter ){ This code snippet comes from<br>it is possible to sample in the Sampling implementation - code<br>
/\* Check if sampling AB in the middle of PWM is possible \*/<br>
if ((uint16\_t)(pHandle->Half\_PWMPeriod - lowDuty) > pHandle->pParams\_str->Tafter ){ This code snippet comes<br>
/\* When it is possib  $\begin{array}{l} \textsf{Sampling AB in the middle of PWM is possible '} \\ \textsf{Check if sampling AB in the middle of PWM is possible '} \\ \textsf{if (unit 0, 1) of the rule -}= \textsf{Heir } PWM \textsf{period} - \textsf{low} \\ \textsf{if (unit 0, 1) of the rule } PWM \textsf{period} + \textsf{high} \\ \textsf{if (unit 0, 2) of the rule } PWM \textsf{period} + \textsf{high} \\ \textsf{Handle -} \textsf{Supp.} \textsf{Sketch} = \textsf{SCTOR } A; \\ \textsf{Bay} = \textsf{CakADCSampPointSsectX available in the MCSDK} \\ \textsf{$ /\* When it is possible to sample in the middle of the PWM period \*/ Sampling implementation - Consumer the middle of PWM is possible \*/<br>
"Check if sampling AB in the middle of PWM is possible \*/<br>
if ((uint16\_t)(pHandle->Half\_PWMPeriod - lowDuty) > pHandle->pParams\_str->Tafter){<br>
" when it  $\begin{array}{lll} \textsf{Samm}_\textsf{P} & \textsf{im} & \textsf{pr}_\textsf{P} \textsf{Q} & \textsf{pr}_\textsf{P} \textsf{Q} \textsf{Q} \textsf{Q} \textsf{Q} \textsf{Q} \textsf{Q} \textsf{Q} \textsf{Q} \textsf{Q} \textsf{Q} \textsf{Q} \textsf{Q} \textsf{Q} \textsf{Q} \textsf{Q} \textsf{Q} \textsf{Q} \textsf{Q} \textsf{Q} \textsf{Q} \textsf{Q} \textsf{Q} \textsf{Q} \textsf{Q} \textsf{Q} \textsf{Q} \textsf{$  $\begin{array}{l} \displaystyle \textcolor{red}{\textbf{S}} \textsf{ampling AB} \text{ in the middle of PWM is possible */} \\\scriptstyle \textcolor{red}{\textbf{S}} \textsf{meanpling AB} \text{ in the middle of PWM is possible */} \\\scriptstyle \textit{if } ((\text{unit16\_1}) (\text{pltandle-}+ \text{half\_PWMPeriod-} \text{lowDuty}) > \text{plandle-} > \text{Params\_str-} \text{Tafter}) \{ \text{ This code snippet to a multiple in the middle of the PWM period */} \\\scriptstyle \textit{if } \texttt{Na\_2\_Ext\_pWM\_curr} \\\textit{pHandle-} \text{Supers. Setor = SE$ } else {  $\begin{array}{l} \textsf{Samm} = \textsf{Samm} \cup \textsf{Samm} \cup \textsf{Simm} \cup \textsf{Simm}$  $\begin{array}{ll} \textsf{Samp} & \textsf{Pamp} & \textsf{Damp} & \textsf{Damp} & \textsf{Damp} \\ \textsf{Check if sampling AB in the middle of PWM is possible */} \end{array} \begin{minipage}{\textsf{Check if sampling AB in the middle of PWM is possible */}} \end{minipage} \begin{minipage}{\textsf{if ( (uint 6_t) (} \text{ \#land 1}) ( \text{ \#land 1}) ( \text{ \#land 1}) ( \text{ \#land 1}) ( \text{ \#land 1}) ( \text{ \#land 1}) ( \text{ \#land 1}) ( \text{ \#land 1}) ( \text{ \#land 1}) ( \text{ \#land$  $Samp$  $\mathsf{mpling}$  impling impling the middle of PWM is possible '/<br>
if ((uint16\_t)(pHandle->Half\_PWMPeriod - lowDuty) > pHandle->pParams\_str->Tafter ){<br>
if (vint16\_t)(pHandle->Half\_PWMPeriod - lowDuty) > pHandle->pParams\_str Sampling implementation - Code<br>
if ( unit6\_t ) ( handle ->Half\_PWM is possible '/<br>
if ( unit6\_t ) ( handle ->Half\_PWMPeriod - lowDuty ) > pHandle->pParams\_str->Tafter ) { This code snippet comes from<br>
if ( uint6\_t ) the Sampling implementation - Code<br>  $*$  Check if sampling AB in the middle of PWM is possible '/<br>  $*$  (i) (units L), (pHandle->Har, PWMPeriod - lowDuy) > pHandle->pParams\_str->Tafter ) { This code snippet comes from<br>  $*$  When Sampling AB in the middle of PWM is possible \*/<br>
if ((uint16\_t)(pHandle->Half\_PWMPeriod - lowDuty) > pHandle->pParams\_str->Taft<br>
\* When it is possible to sample in the middle of the PWM period \*/<br>
\* Handle->\_Super. Sector } else {  $Samp$  Check if sampling AB in the middle of PWM is possible "/<br>
If ((uint16\_t)(pHandle->Half\_PWMPeriod - lowDuty) > pHandle->pParams\_str->Tafter ){ This coc<br>
If ((uint16\_t)(pHandle->Half\_PWMPeriod - lowDuty) > pHandle->pP **SCITTP THE SCITT CONDUP + PHAND**<br>
Foreck if sampling AB in the middle of PWM is possible \*/<br>
if ((uint16\_t)(pHandle->Half\_PWMPeriod - lowDuty) > pHandle->pParams\_str->Tafte<br>
\* When it is possible to sample in the middle Check if sampling AB in the middle of PWM is possible  $*$ <br>
if ((uint16\_t)(pHandle->Half\_PWMPeriod - lowDuty) > pHandle->pParams\_str->Tafter ){ This code snipp<br>
When it is possible to sample in the middle of the PWM period Check if sampling AB in the middle of PWM is possible \*/<br>
(tuntit5.1) (phande->+-half, PWMPeriod -bow-Duty) > pHandle->pParams\_str->Tafter }{ This code snippet comes from<br>
When it is possible to sample in the middle of the if ((uint16\_t)(pHandle->Half\_PWMPeriod - lowDuty) > pHandle->PParams\_str<br>
/\* When it is possible to sample in the middle of the PWM period \*/<br>
pHandle->\_Super.Sector = SECTOR\_4;<br>
/\* set sampling point trigger in the middl (I unit of the mindle->Half\_PWMPeriod - lowDuty ) > pHandle->pParams\_str->Tafter ){<br>
Mode it is possible to sample in the middle of the PWM period ?<br>
Handle->Bet sampling point figger in the middle of PWM period ?<br>
In the /\* When it is possible to sample in the middle of the PWM period \*/<br>
pHandle->-Super.Sector = SECTOR\_4;<br>
/\* set sampling point trigger in the middle of PWM period \*/<br>
hCntSmp = (uint32\_t )( pHandle->Half\_PWMPeriod ) - 1u;<br> } This code snippet comes from r3\_2\_f1xx\_pwm\_curr\_fdbk.c , function R3\_2\_SetADCSampPointSectX\_available in the MCSDK : https://www.st.com/content/st\_com/en/product s/embedded-software/mcu-mpu-embeddedsoftware/stm32-embedded-software/stm32cubeexpansion-packages/x-cube-mcsdk.html

#### ADC configuration

- ADC are always triggered by hardware for current sensing.
- In case of 2 ADCs, sampling the two phases simultaneously increases the accuracy, and reduce the overall sampling time.
- As the current input are the entry point of the FOC algo, it is key to guarantee that the scheduling of the ADC is not disturb by other ongoing sampling.
- This is the reason why ST prefers to use Injected channels when available for current sensing and let non-critical ADC conversion in regular channels.
- In case of 2 ADCs, the End of Conversion of one ADC is enough to start the FOC algorithm. We consider here that sampling time is the same for both acquisitions. So data are available in the same clock cycle for both ADCs. • ADC are always triggered by hardware for current sensing.<br>• In case of 2 ADCs, sampling the two phases simultaneously increases the accuracy, and reduce the overall sampling time.<br>• As the current input are the entry poi
- 

## ADC configuration - Code<br>\*\*\*@brief It contains the TIMx Update event interrupt\*<br>@param pHandle: handler of the current instance of the PWM component\* ADC configuration - Code<br>
/\*\*\*@brief It contains the TIMx Update event interrupt \*<br>
@param pHandle: handler of the current instance of the PWM component \*<br>
@retval none \*/<br>
This code comes<br>
weak void \* R3\_2\_TIMx\_UP\_IRQHan  $\begin{tabular}{l} \bf ADC\;\;**configuration - Code \\ \end{tabular} \vspace{0.04cm} \begin{tabular}{l} \bf 2DC\;\;**Configuration - Code \\ \hline \end{tabular} \vspace{0.04cm} \begin{tabular}{l} \bf 2DC\;\;**Corr 2DC} \end{tabular} \vspace{0.04cm} \begin{tabular}{l} \bf 2DC\;\;**Corr 2DC} \end{tabular} \vspace{0.04cm} \begin{tabular}{l} \bf 2DC\;\;**cybin** to the TIMX \;\; **Qpolaran** phandelc in the current instance of the PWM component *********$  $\rm ADC$   $\rm CONfiguration$  -  $\rm Code$ <br>  $\rm C\bullet$ <br>  $\rm C\bullet$ <br>  $\rm @prime$  if contains the TIMx Update event interrupt.\*<br>  $\rm @param$  pHandle: handler of the current instance of the PWM compon-<br>  $\rm @retval$  none \*/<br>  $\rm @retval$  none \*/<br>  $\rm C\bullet$ <br>  $\rm TIM\_TypeDef^*$  TIM ADC\_CONTIguration - Code<br>  $f^{**}$  \* @brief It contains the TIMx Update event interrupt \*<br>
@param pHandle: handler of the current instance of the PWM component \*<br>
@retval none \*/<br>
\_weak void \* R3\_2\_TIMx\_UP\_IRQHandler( PWMC\_  $\textsf{ADC} \textsf{C} \textsf{OMfiguration} - \textsf{Code} \ \textsf{A} \textsf{DCC} \textsf{OMfiguration} - \textsf{Code} \ \textsf{A} \textsf{A} \textsf{A} \textsf{A} \textsf{A} \textsf{A} \textsf{A} \textsf{A} \textsf{A} \textsf{A} \textsf{A} \textsf{A} \textsf{A} \textsf{A} \textsf{A} \textsf{A} \textsf{A} \textsf{A} \textsf{A} \textsf{A} \textsf{A} \textsf{A} \textsf{A} \textsf{A} \textsf{A} \textsf{A} \textsf{A$ ADC configuration - Code<br>
\*\*\* @brief It contains the TIMx Update event interrupt \*<br>
@param pHandle: handler of the current instance of the PWM component \*<br>
@retval none \*/<br>
\_weak void \* R3\_2\_TIMx\_UP\_IRQHandler( PWMC\_R3\_2\_H

Configuration - Code<br>
erief It contains the TIMx Update event interrupt \*<br>
@param pHandle: handler of the current instance of the PWM component \*<br>
@retval none "/<br>
yoid \* R3\_2\_TIMx\_UP\_IRQHandler( PWMC\_R3\_2\_Handle\_t \* pHand Configuration - Code<br>
Firef It contains the TIMx Update event interrupt \*<br>
@param pHandle: handler of the current instance of the PWM compore<br>
@retval none \*/<br>
peDef\* TIMx = pHandle->pParams\_str->TIMx;<br>peDef \* ADCx\_1 = pHa

 $\{$ 

LL\_ADC\_INJ\_StopConversionExtTrig(ADCx\_1);

LL\_ADC\_INJ\_StopConversionExtTrig(ADCx\_2);

 $\rm ADC \mbox{ [COT] } \rm COT \mbox{ [COT] } \rm COT \mbox{ [COT] } \rm COT \mbox{ [COT] } \rm COT \mbox{ [CCT] } \rm COT \mbox{ [CCT] } \rm COT \mbox{ [CCT] } \rm COT \mbox{ [CCT] } \rm COT \mbox{ [CCT] } \rm COT \mbox{ [CCT] } \rm COT \mbox{ [CCT] } \rm CCT \mbox{ [CCT] } \rm CCT \mbox{ [CCT] } \rm CCT \mbox{ [CCT] } \rm CCT \mbox{ [CCT] } \rm CCT \mbox{ [CCT] } \rm CCT \mbox{ [CCT] }$ ADC configuration - Code<br>
\*\*\* @brief It contains the TIMx Update event interrupt \*<br>
@param pHandle: handler of the current instance of the PWM component \*<br>
@param pHandle: handler of the current instance of the PWM compone ADC COTTITIS QT a CIOTT = COUC<br>
(aparam pHandle: handler of the current instance of the PWM component \*<br>
(aparam pHandle: handler of the current instance of the PWM component \*<br>
(aparam pHandle: handler of the current inst /\*\* \* @brief It contains the TIMx Update event interrupt \*<br>
@param pHandle: handler of the current instance of the PWM compone<br>
@retval none \*/<br>
2010 TIM\_TypeDef\* TIMx = pHandle->pParams\_str->TIMx;<br>
ADC\_TypeDef \* ADCx\_1 = \*\*\* @brief It contains the TIMx Update event interrupt \*<br>
@param pHandle: handler of the current instance of the PWM component \*<br>
@retval none \*/<br>
\_weak void \* R3\_2\_TIMx\_UP\_IRQHandler( PWMC\_R3\_2\_Handle\_t \* pHandle)<br>
TIM\_Ty The distrigger of the Contains that IMX Update event interrupt<br>
(@param pHandle: handler of the current instance of the PWM component \*<br>
(are twist one \*/<br>
TIM\_TypeDef\* TIMx = pHandle->pParams\_str->TIMx;<br>
TIM\_TypeDef\* TIMx (@paran pHandle: handler of the current instance of the PWM component"<br>
Lweak void \* R3\_2\_TIMx\_UP\_IRQHandler( PWMC\_R3\_2\_Handle\_t \* pHandle)<br>
TIM\_TypeDef" TIMx = pHandle->pParams\_str->TIMx;<br>
TIM\_TypeDef" \* ADCx\_1 = pHandle Weak violet This code<br>
View at No.2 This code<br>
{<br>
This code<br>
{<br>
TIM\_TypeDef' TIMx = pHandle->pParams\_str->TIMx;<br>
DDC\_TypeDef' TIMx = pHandle->pParams\_str->ADCx\_1;<br>
ADC\_TypeDef' ADCx\_2 = pHandle->pParams\_str->ADCx\_1;<br>
LL\_AD LI\_ADC\_INJ\_StartConversionExtTrig(ADCx\_1, LL\_ADC\_INJ\_TRIG\_EXT\_RISING);<br>
The Conversion of ADCx\_1 = pHandle->pParams\_str->TIMx;<br>
ADC\_TypeDef \* ADCx\_1 = pHandle->pParams\_str->ADCx\_1;<br>
ADC\_TypeDef \* ADCx\_2 = pHandle->pParams\_ <sup>1</sup><br>
MLTypeDef\* TMx = pHandle->pParams\_str->TIMx;<br>
ADC\_TypeDef \* ADCx\_2 = pHandle->pParams\_str->ADCx\_1;<br>
ADC\_TypeDef \* ADCx\_2 = pHandle->pParams\_str->ADCx\_1;<br>
I'LLADC\_INJ\_StopConversionExtTrig(ADCx\_1);<br>
I'LLADC\_INJ\_StopCon IM\_Iyeper\* IMx = pHandle->pParams\_str->IMx;<br>ADC\_TypeDef \* ADCx\_1 = pHandle->pParams\_str->ADCx\_1;<br>ADC\_TypeDef \* ADCx\_2 = pHandle->pParams\_str->ADCx\_2;<br>TDisabiling trigent to avoid unwanted conversion \*/<br>LL\_ADC\_INJ\_StopConve ADC\_TypeDef \* AUCx\_1 = pHandle->pParams\_str->ADCx\_1;<br>ADC\_TypeDef \* ADCx\_2 = pHandle->pParams\_str->ADCx\_2;<br>
T Disabling trigger to avoid unwanted conversion \*/<br>
LL\_ADC\_INJ\_StopConversionExtTrig(ADCx\_1);<br>
LL\_ADC\_INJ\_StopConv

This code comes from r3\_2\_f1xx\_pwm\_curr\_fd bk.c

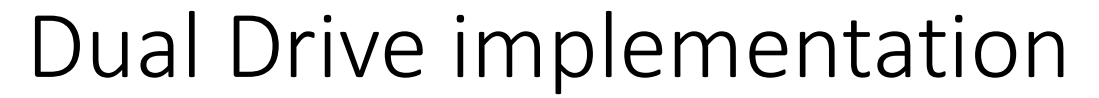

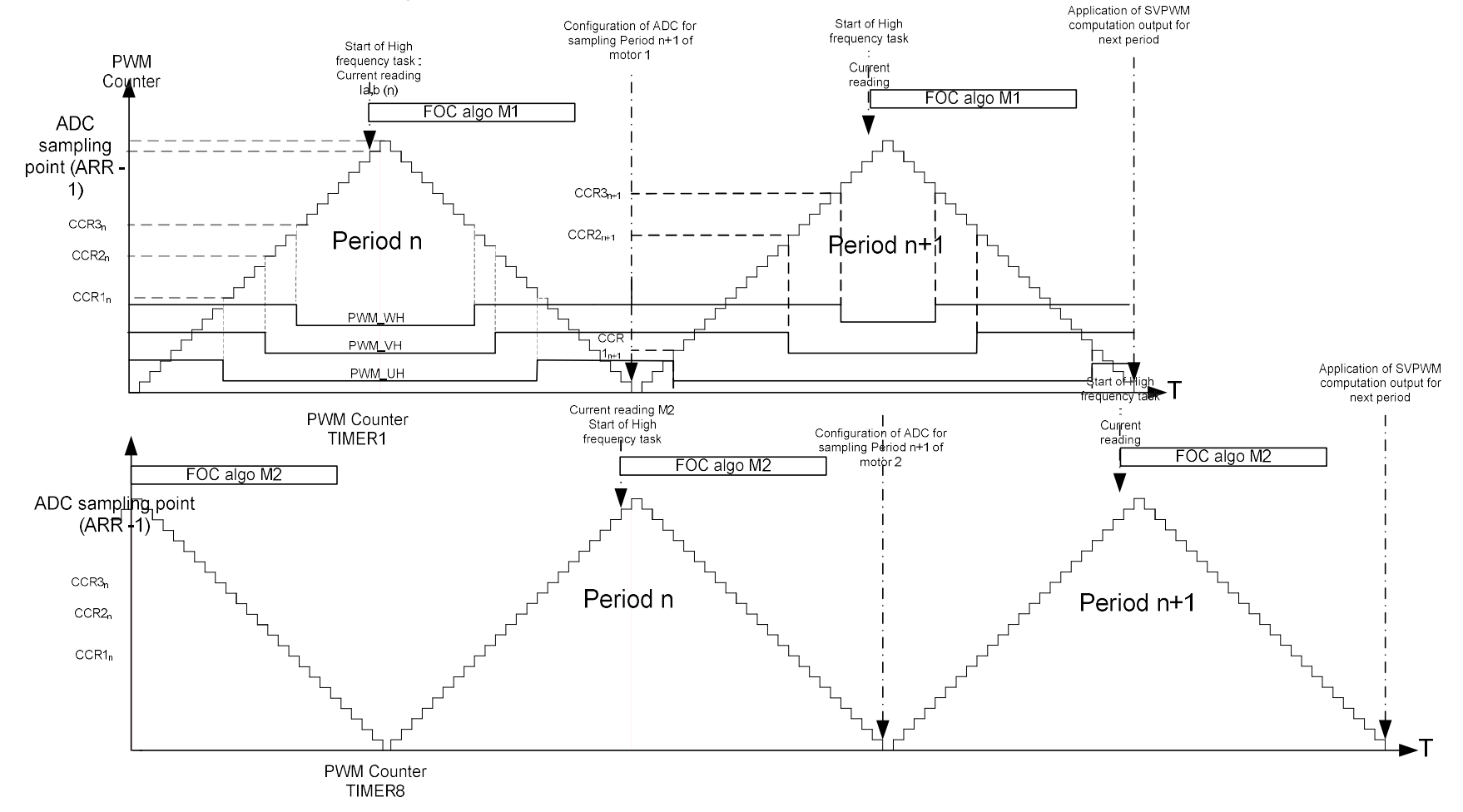

#### Dual Drive implementation

- As you can see on previous slide, When ADCs are shared between both motors, we read values from one motor while we reconfigure the same ADC for sampling the second motor.
- We have to take care that the conversion is actually finished before reprogramming. This code is not present in Timer Update IRQ handler of stm32F1 series as we do not support dual drive for this series with MCSDK 5.X.

#### Dual Drive implementation

#### • This code snippet comes from F4 series : r3\_2\_f4xx\_pwm\_curr\_fdbk.c

```
Dual Drive implementation<br>
• This code snippet comes from F4 series :<br>
* dual drive check */<br>
ADCInjFlags = ADC_T-ASR & (LL_ADC_FLAG_JSTRT|LL_ADC_FLAG_JEOS);<br>
#( ADCInjFlags = LL_ADC_FLAG_JSTRT)<br>
{ /* ADC conversion is on 
 Dual Drive implementation<br>• This code snippet comes from F4 series : r3_2<br>
ADCInjFlags = ADCx_1->SR & (LL_ADC_FLAG_JSTRT|LL_ADC_FLAG_JEOS);<br>(( ADCInjFlags = LL_ADC_FLAG_JSTRT)<br>( /* ADCInjFlags = LL_ADC_FLAG_JSTRT)<br>(/* (vai
 Dual Drive implementation<br>
• This code snippet comes from F4 series : r3_2_f4xx_<br>
<sup>pr</sup> dual drive check */<br>ADCInjFlags =ADC_FLAG_JSTRT, ADC_FLAG_JSTRT|LL_ADC_FLAG_JEOS);<br>
(f ADC conversion is on going on the second motor
 Dual Drive implementation<br>• This code snippet comes from F4 series : r3_2_f4xx_pwm<br>ADCINFIRGS = ADCX_1->SR & (LLADC_FLAG_JSTRT|LLADC_FLAG_JEOS);<br>(f (ADCINFIRGS == LLADC_FLAG_JSTRT)<br>(f (ADCINFIRGS == LLADC_FLAG_JSTRT)<br>(f (A
    do a contra de contra de contra de contra de contra de contra de contra de contra de contra de contra de contra
    Dual Drive implementation<br>• This code snippet comes from F4 series : r3_2<br>
dual drive check */<br>
DCI<sub>DIF</sub>Flags = ADCX_1-SR& (LL_ADC_FLAG_JSTRT|LL_ADC_FLAG_JEOS);<br>
(ADCI<sub>DIF</sub>Flags = ADCX_1-SR& (LL_ADC_FLAG_JSTRT|LL_ADC_FLAG_
      Dual Drive implements from F4 series : r3_2_f<br>
What drive check ?<br>
CCInjFlags = ADCx_1->SR & (LL_ADC_FLAG_JSTRT|LL_ADC_FLAG_JEOS);<br>
ADC conversion is on going on the second motor ?<br>
<sup>ADC</sup> conversion is on going on the seco
     }
    \begin{array}{l} \text{Dual} \text{Drive implement} \\\text{This code snippet comes from F4 series : r3_2_f4xx_pwm_curr_fddi} \\\text{dual drive check */} \\\text{dual drive check */} \\\text{COR/Flagas = ADCx_1 1-sRA(U_ADC) FLAG JSTRTLL ADC FLAG JEOS)} \\\text{CRO/flFlags = ADCx_1 3-sRA(U_ADC) FLAG JSTRTLL ADC FLAG JEOS)} \\\text{CRO} \\\text{CPO} \\\text{CPO} \\\text{CPO} \\\text{CPO} \\\text{CPO} \\\text{CPO} \\\text{CPO} \\\text{CPO} \\\text{CPO} \\\text{CPO}DUAl Drive implementation F4 series : r3<br>
dual drive check "<br>
OCInjFlags = ADCx_1->SR & (LL_ADC_FLAG_JSTRT|LL_ADC_FLAG_JEOS);<br>
(ADCInjFlags == LL_ADC_FLAG_JSTRT|LL_ADC_FLAG_JEOS);<br>
(ADCInjFlags == LL_ADC_FLAG_JSTRT|LL_ADC_
    Dual Drive implementation<br>• This code snippet comes from F4 series : r3_2_f4xx_pwm_cu<br>dial dfive check ?<br>//ADC conversion is on going on the second motor ?<br>//ADC conversion is on going on the second motor ?<br>//ADC conversio
       DUAL Drive implementation<br>
while code snippet comes from F4 series : r3_2_f4xx_pwm_<br>
unal drive check?'<br>
Configure =ADCx_1->SR & (LL ADC_FLAG_JSTRT|LL_ADC_FLAG_JEOS);<br>
ADCOInfigures = ALCx_FLAG_STRT, ADC_FLAG_JSTRT|LL_ADC_
       DUAl Drive implementation<br>
• This code snippet comes from F4 series : r3_2_<br>
ual drive check */<br>
CliniFlags = ADCx_1->SR & (LL_ADC_FLAG_JSTRT|LL_ADC_FLAG_JEOS);<br>
ADC conversion is on goin the second motor */<br>
* wait for en
       DUAL Drive implements from F4 series : r3_2_<br>
Unal drive check */<br>
ClinjFlags = ADCx_1->SR & (LL_ADC_FLAG_JSTRT|LL_ADC_FLAG_JEOS);<br>
ClinjFlags = ADCx_1->SR & (LL_ADC_FLAG_JSTRT|LL_ADC_FLAG_JEOS);<br>
ADCInjFlags = ADCx_1->SR 
(LL_ADC_FLAG_JSTRT|LL_ADC_FLAG_JEOS);
       UUAI D'IVE IMPIEMENTE SER : 73_2_f4xx_p<br>
ual ditve check */<br>
ual ditve check */<br>
ual ditve check */<br>
COMPiFlags = ADCx_1->SR & (LL_ADC_FLAG_JSTRT|ILL_ADC_FLAG_JEOS);<br>
ADC conversion is on going on the second motor */<br>
a va
        FINIS CODE STIPPE CONVERTED THE STEE SECOND THE STEE SECOND THE SECOND THE SECOND THE SECOND THE SECOND THE SECOND THE SECOND THE SECOND IS ON GONVERTION IN A WAS for each of conversion "<br>
ADC conversion is on going on th
         • This code snippet comes from F4 series : r3_2_f4<br>
ial drive check?<br>
Unifiags = ADCx_1->SR & (LL_ADC_FLAG_JSTRT|LL_ADC_FLAG_JEOS);<br>
DCInjFlags = LL_ADC_FLAG_JSTRT)<br>
wait for end of conversion on the second motor ?/<br>
wait 
                 This code snippet comes from F4 series : r3_2_f4<br>
invectors<sup>k */</sup><br>
Hang = ADCx_1->SR & (LL_ADC_FLAG_JSTRT|LL_ADC_FLAG_JEOS);<br>
InjFlags = LL_ADC_FLAG_JSTRT|DI_ADC_FLAG_JEOS);<br>
Conversion is on going on the second motor */<br>

(LL_ADC_FLAG_JSTRT|LL_ADC_FLAG_JEOS);
               }
               Flags = ADCX + -SRR & (LL_ADC_FLAG_JEOS) (<br>Flags = LL_ADC_FLAG_JSTRT)<br>Conversion is on going on the second motor "/<br>conversion is on going on the second motor "/<br>hlpFlags = ADCX, 1-SRR (LL_ADC_FLAG_JSTRT|LL_ADC_FLAG_JEOS) 
         }
   } else
       { /* ADC conversion on the second motor is done */
        }
```
#### TIMER 1 and 8 shift

FIMER 1 and 8 shift<br>• The trick is to set one timer to Half\_PWMPeriod -1<br>(Half because we are center aligned)<br>• And to start both timers synchronously.

(Half because we are center aligned)

- And to start both timers synchronously.
- In order to do so, we configure TIMER 1 and TIMER 8 as slave of a third Timer (Timer 2 ), and we generate a software update on TIMER2 to start TIMER 1 and 8. • The trick is to set one timer to Half\_PWMPeriod -1<br>
• The trick is to set one timer to Half\_PWMPeriod -1<br>
• And to start both timers synchronously.<br>
• In order to do so, we configure TIMER 1 and TIMER 8 as slave of a<br>
th
- 
- r3 2 f4xx\_pwm\_curr\_fdbk.c initializes timer for dual motor.

#### Conclusion

- how to set the TIM1, TIM8 shifted in Phase (as you suggested)
- I think it is covered, I suggest you to generate a project with MCSDK and read the IOC with cubeMX it really help to see how do we configure the peripherals.<br>• I think it is covered, I suggest you to generate a project w configure the peripherals.
- how to trigger the ADC1, ADC2 synchronized with TIM1, TIM8
	- With the reference manual and the R3\_2\_TIMx\_UP\_IRQHandler you should find.
	- Field JEXTSEL of ADC\_CR2 register
- how to reconfigure the ADC1, ADC2 online to trigger in the alternating fashion for TIM1 (Motor 1) -> TIM8 (Motor 2) -> TIM1 (Motor 1) and so on • how to set the TIM1, TIM8 shifted in Phase (as you suggested)<br>• Ithink it is covered, Issuggest you to generate a project with MSSDK and read the IOC with cubeMX it really help to see how do we<br>• foul to trigger the ADC1
	- I think it is covered, in the R3\_2\_TIMx\_UP\_IRQHandler section
- how to trigger the DMA interrupt routine after the ADC conversion is finished. 1 DMA for both motors or 2 separate DMAs, depends which one you consider more appropriate
	- My advise, is to not use the DMA. Data are present in the ADC JDR register if you use injected channel, that I highly recommend.
- - possible meaning under ADC EOS interrupt.
- Last word, these slides have been done on my free time and are not an official ST document. I hope they will be helpful for you even if the quality of the presentation is far from ST rules.